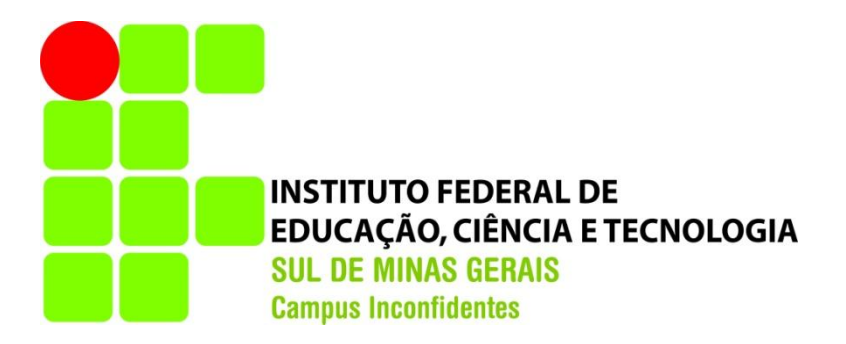

# **AMANDA BUENO SANTOS**

# **PROGNÓSTICO DAS MATAS CILIARES NAS NASCENTES DO MUNICÍPIO DE INCONFIDENTES - MG.**

**INCONFIDENTES – MG**

**2013**

## **AMANDA BUENO SANTOS**

# **PROGNÓSTICO DAS MATAS CILIARES NAS NASCENTES DO MUNICÍPIO DE INCONFIDENTES - MG.**

Trabalho de conclusão de curso apresentado como pré-requisito de conclusão de curso de Graduação Tecnológica em Gestão Ambiental no Instituto Federal de Educação, Ciência e Tecnologia do Sul de Minas Gerais – Câmpus Inconfidentes, para obtenção do título de Tecnólogo em Gestão Ambiental.

Orientador(a): Prof. D.Sc Lilian Vilela Andrade Pinto

Co-orientador: Prof. M.Sc Marcio Luiz da Silva

## **INCONFIDENTES – MG**

## **AMANDA BUENO SANTOS**

# **PROGNÓSTICO DAS MATAS CILIARES NAS NASCENTES DO MUNICÍPIO DE INCONFIDENTES - MG.**

**Data de aprovação: \_\_\_ de \_\_\_\_\_\_\_\_\_\_20\_\_**

Orientadora: D.Sc Lilian Vilela Andrade Pinto IFSULDEMINAS - Câmpus Inconfidentes

**\_\_\_\_\_\_\_\_\_\_\_\_\_\_\_\_\_\_\_\_\_\_\_\_\_\_\_\_\_\_\_\_\_\_\_\_\_\_\_\_\_\_\_\_\_\_**

Co-orientador: M.Sc Márcio Luiz da Silva IFSULDEMINAS – Câmpus Inconfidentes

**\_\_\_\_\_\_\_\_\_\_\_\_\_\_\_\_\_\_\_\_\_\_\_\_\_\_\_\_\_\_\_\_\_\_\_\_\_\_\_\_\_\_\_\_\_**

**\_\_\_\_\_\_\_\_\_\_\_\_\_\_\_\_\_\_\_\_\_\_\_\_\_\_\_\_\_\_\_\_\_\_\_\_\_\_\_\_\_\_\_** Membro 3: D.Sc Jamil de Moraes Pereira

IFSULDEMINAS – Câmpus Inconfidentes

# **DEDICATÓRIA**

*Dedico aos meus pais Célio e Rosana, aos meus irmãos Camila e João Paulo e a minha avó Nice que sempre me apoiaram e me incentivaram a não desistir dos meus sonhos e dos meus objetivos. Vocês são tudo pra mim!*

## **AGRADECIMENTOS**

Agradeço a Deus pelo dom da vida, saúde, fé e sabedoria.

Aos meus pais Célio e Rosana que sempre me amaram e se dedicaram a mim e aos meus irmãos nos ensinando os verdadeiros valores e princípios da vida.

A minha irmã Camila, que apesar da distância nesses anos sempre me apoiou e me confortou quando eu mais precisava.

Ao meu maninho João Paulo, vulgo "Be" que apesar de todo seu ciúme morria de saudades de mim e quando eu voltava para casa me enchia de alegria, felicidade e carinho.

Agradeço com muito orgulho de ter tido a professora Lílian e o professor Márcio como orientadora e co-orientador para o meu trabalho de conclusão de curso, visto que ambos possuem muita sabedoria e conhecimento em suas respectivas áreas. Pela paciência e dedicação que se propuseram a mim, vocês ajudaram MUITO no meu desenvolvimento como discente e futura profissional.

Agradeço a família que constitui nesses três anos de estudo, composta pelo Álvaro que se tornou meu irmão pelo companheirismo e afeto, a minha amiga Marina que não parava de falar um minuto se quer enquanto eu tentava pensar para escrever esse tcc, mas que sempre me animou quando eu pensava em desistir, ao meu amigo Danilo que sempre foi paciente quando eu estava estressada e tentava me acalmar com comida e a minha amiga Natália por todos os momentos engraçados e jantas MARAVILHOSAS que me proporcionou. Salvo as brincadeiras, agradeço de coração por todos os momentos que vivemos juntos, como toda família tivemos nossas brigas, porém o afeto e amizade sempre foi maior e creio que nós não nos esqueceremos jamais uns dos outros. PS: Nós encontramos em São Paulo. Não posso esquecer de agradecer as novas integrantes dessa família que são representadas pela Maisa, Giulia e Letícia, obrigada por todas as brincadeiras, distrações e momentos que passamos

juntas. Eu amo muito vocês!

Aos meus colegas de classe pelas zueras, brincadeiras e saudades que irão me deixar, com destaque para o Crispim (Lucas) que desde o primeiro semestre vive no meu pé com seus comentários um tanto quanto sem sentido, porém sentirei saudades.

A todos professores que se dedicaram ao máximo para que eu pudesse obter todo o conhecimento que tenho hoje.

Ao time de futsal feminino composto pela Giulia, Marília, Brenda, Alessandra, Maisa, Léticia, Olivânia, Marina, Tais e Larissa que me proporcionou momentos de alegrias por três anos e me mostrou que com raça, determinação e vontade podemos conquistar vitórias que parecem impossíveis.

Em fim quero agradecer a todos que conviveram comigo nesses anos e que me ajudaram direta ou indiretamente para a conclusão do curso.

## <span id="page-6-0"></span>**RESUMO**

As matas ciliares de nascentes são protegidas pela Lei Federal nº 12.651/12, sendo consideradas áreas de preservação permanente (APP) em um raio de 50 metros em seu entorno. O presente trabalho tem como objetivos: i) quantificar o número de nascentes do município de Inconfidentes, MG, ii) qualificar as áreas de preservação permanente no entorno das nascentes quanto ao seu estado de conservação em conservada, perturbada e degradada, iii) delimitar e quantificar a área de recuperação da mata ciliar, e iv) estratificar as áreas a serem recuperadas e propor métodos de regeneração natural e artificial. O levantamento foi feito através da utilização do software ArcGIS 9.3, da carta topográfica dos municípios de Ouro Fino/MG e Borda da Mata/MG de 1972 e da imagem Google Earth de alta resolução (Res.4800x2834) adquirida em 23 de setembro de 2013. Foram identificadas 233 nascentes, sendo 9 conservadas, 41 perturbadas e 187 degradadas. Para cada estágio de degradação foi proposto os métodos e técnicas de recuperação: i) nascentes consideradas degradadas por apresentar ausência de vegetação nativa na APP ou por apresentar uma APP ocupada com até 30% de mata deverão ser recuperadas pelo método de regeneração artificial fazendo uso da técnica de plantio de mudas, ii) nascentes com mata ciliar entre 30 e 50% da APP foi proposto o método de regeneração artificial por meio do enriquecimento pelas técnicas de semeadura direta e de nucleação e iii) para a vegetação ciliar acima de 50% o método proposto é a regeneração natural por pousio.

**Palavras-chave:** sistema de informação geográfica, código florestal, métodos de recuperação de áreas degradadas.

## **ABSTRACT**

Riparian forests of springs are protect by federal Law nº 12.651/12, being considered permanent preservation areas (PPA), in a radius of 50 meters around it. The present work aims: i) quantify the number of springs in the city of Inconfidentes, MG, ii) qualify the permanent preservation areas around of the springs as to is condition, in conserved, preserved and degraded, iii) define and quantify the recovery area of recovery of riparian and iv) stratify areas to be recovered and propose methods of natural regeneration and artificial. The survey was done through the use of software ArcGIS 9.3, the topographical letter of cities OuroFino/MG and Borda da Mata/MG of 1972 and image Google Earth high-resolution (Res.4800x2834) acquired on September 23, 2013. Identified 233 springs, being 9 conserved, 41 preserved and 187 degraded. For each stage of degradation was propose methods and recovery techniques: i) springs considered degraded by presenting absence of native vegetation in PPA, or submit a PPA occupied with up to 30% of forest will be recovered by the method of artificial regeneration making use of the technique of planting seedlings, ii) springs with riparian vegetation between 30 and 50% of APP had been proposed the method of using artificial regeneration through enrichment techniques for direct seeding and nucleation and iii) to riparian vegetation above 50% the proposed method is the natural regeneration of fallow.

**Keywords:** geographic information system, forest code, methods of recovery in degraded

areas.

# Sumário

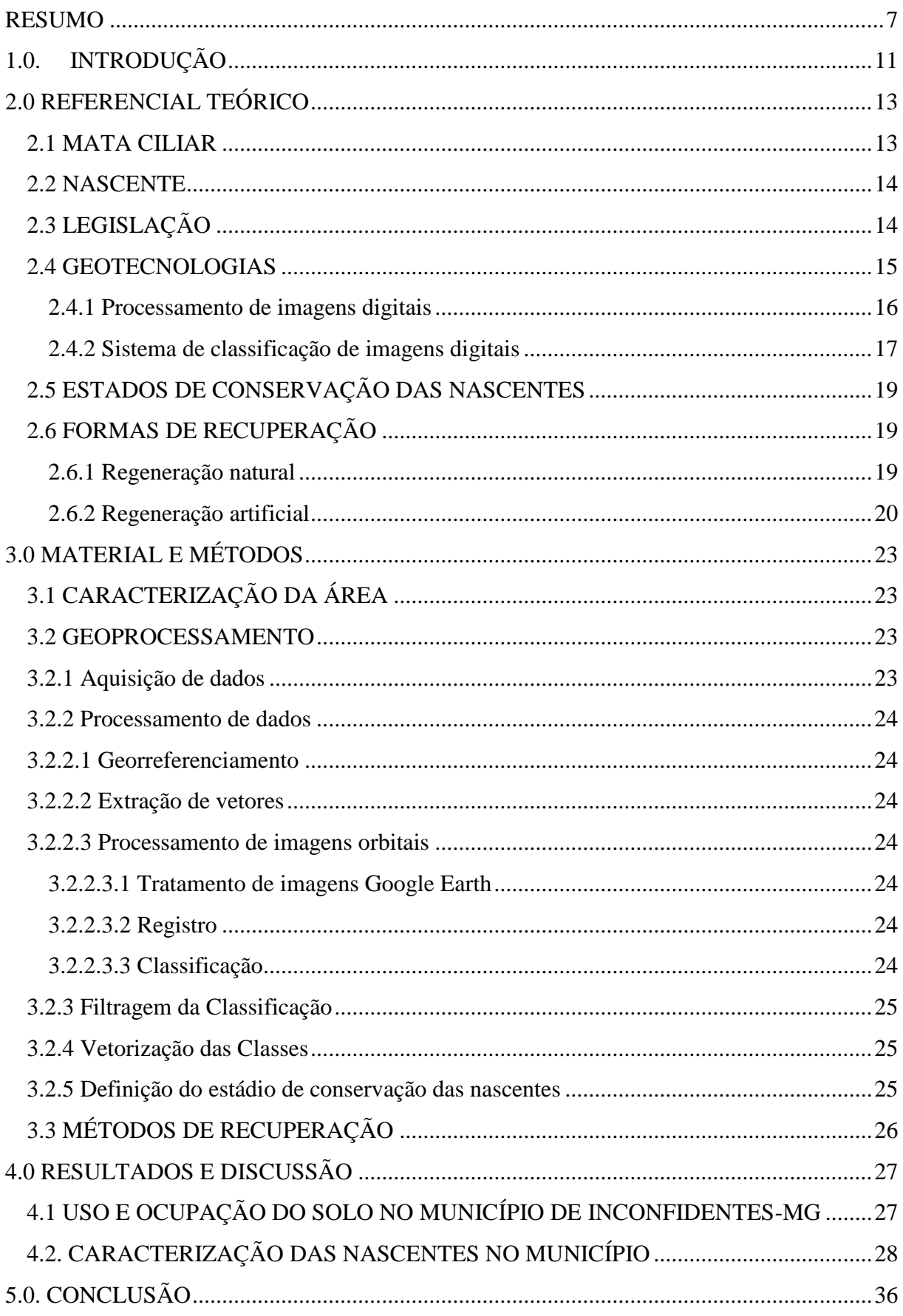

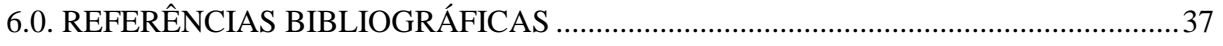

## <span id="page-10-0"></span>**1.0 INTRODUÇÃO**

A atual condição de degradação em que se encontra a Mata Atlântica, principal Bioma da Região Sudeste, propiciou a formação de um sistema de mosaico que apresenta diversos fragmentos de mata nativa, entremeados de campos de cultivo e áreas urbanas. A conservação da Mata Atlântica e/ou o restabelecimento de condições que minimizem os impactos antrópicos sobre este ecossistema são fatores que deverão constar de diversos estudos relevantes visando incentivar ações efetivas, tanto por autoridades administrativas, quanto por instituições de pesquisa e acadêmica (BUENO et al., 2007).

A vegetação nativa presente nas áreas de preservação permanente (APP) é conhecida como mata ciliar. Dentre as várias categorias de APP's tem-se as que se localizam ao redor dos corpos d'água. Estas são de grande importância ecológica, porque preservam os recursos hídricos, a paisagem, a estabilidade geológica, a biodiversidade, o fluxo gênico de fauna e flora, protegem o solo e asseguram o bem estar das populações. Por isso são protegidas pela Lei Federal nº 12.651/2012.

As proximidades de rios e córregos sempre foi condição essencial para o homem desenvolver a agricultura e pecuária, fundar cidades e, posteriormente desenvolver a economia da região (RICARDO, 2008). Esse inevitável avanço econômico e social, propiciou a destruição das matas ciliares e como consequência apresentam diversas problemáticas.

A redução da cobertura vegetal no entorno das nascentes, mata ciliares, resulta no assoreamento do rio, pois a ausência destas matas deixa o solo desprotegido, tornando-o mais sujeito a erosões. O assoreamento além de tornar o rio mais raso diminui a qualidade da água, afetando as relações biológicas desse ecossistema, acarretando desequilíbrio das relações ecológicas da região (BOZZA et al., s.n).

As matas ciliares funcionam como barreiras biológicas, retendo defensivos agrícolas, poluentes e sedimentos que seriam transportados para os cursos d'água,

afetando diretamente a quantidade e a qualidade o que consequentemente prejudica sua fauna aquática e a população humana. Podem funcionar como corredores ecológicos, ligando fragmentos florestais e, portanto, facilitando o deslocamento de organismos da fauna e o fluxo gênico entre as populações de espécies animais e vegetais. Em regiões com topografia acidentada, exercem a proteção do solo contra os processos erosivos (BOZZA et.al, s.n). Além disso, contribui para a estabilidade microclimática, isto é evitando grandes variações de temperatura; para redução da poluição sonora através do amortecimento das ondas sonoras por barreiras verdes e pelas copas das árvores; para melhoria da qualidade do ar, pela adsorção de material particulado e gases às folhas das árvores, retirando grande parte da poluição do ar; para melhoria no paisagismo ou do aspecto visual, principalmente em diferentes épocas de floração multicores, criando diferentes sensações durante as estações do ano; e promove a captura de carbono da atmosfera, colaborando no equilíbrio das emissões do  $CO<sub>2</sub>$ , importante gás do efeito estufa; (SEMA, 2010 apud PROGRAMA DE RECUPERAÇÃO DE MATA CILIAR E NASCENTES DE SOROCABA, 2010).

A preservação e a recuperação das matas ciliares por métodos de regeneração natural e artificial, aliadas às práticas de conservação e ao manejo adequado do solo garantem a proteção das áreas ciliares e através do uso de novas tecnologias como o Sistema de Informação Geográfica – SIG essas áreas podem ser diagnosticadas.

No gerenciamento de recursos naturais, em especial dos recursos hídricos, o SIG pode ser utilizado como ferramenta de inventário além de permitir um melhoramento do gerenciamento desses recursos, da proteção contra o desenvolvimento especulativo e a modelagem da complexa interação entre o fenômeno e a tomada de decisões (SILVA, 2007).

A utilização do geoprocessamento propicia facilidades quanto a confecção de mapas. A geração de mapas temáticos necessita de outros mapas como base e tem como objetivo básico fornecer uma representação dos fenômenos existentes sobre a superfície terrestre fazendo uso de uma simbologia específica (FITZ, 2008).

Assim, o presente estudo tem como objetivo geral propor um programa de recuperação de mata ciliar nas nascentes do município de Inconfidentes, MG. Já os objetivos específicos foram: i) quantificar o número de nascentes do município de Inconfidentes, MG, ii) qualificar as áreas de preservação permanente (APP) no entorno das nascentes quanto ao seu estágio de conservação em conservada, perturbada e regeneração natural e artificial.

## <span id="page-12-0"></span>**2.0 REFERENCIAL TEÓRICO**

#### <span id="page-12-1"></span>2.1 MATA CILIAR

As matas que recobrem as margens dos rios e entorno de suas nascentes recebem o nome de matas ciliares. Esse nome surgiu da comparação entre a proteção dos cílios aos olhos e o papel protetor das matas no entorno dos corpos d'água (KUNTSCHIK et al., 2011).

Nesse sentido as matas ciliares são as formações vegetais, localizada nas margens dos rios, córregos, lagos, represas e nascentes. Pode ser conhecida como mata de galeria, mata de várzea, vegetação ou floresta ripária. Considerada pelo Código Florestal Federal como "área de preservação permanente", com diversas funções ambientais, devendo respeitar uma extensão específica de acordo com a largura do rio, lago, represa ou nascente (RICARDO, 2008). De acordo com a Lei N.°.4771/65, essa área deve-se manter intocada, e caso esteja degradada deve-se prever a imediata recuperação.

A eliminação das matas ciliares leva a redução da biodiversidade terrestre e aquática, além de outros impactos ecológicos, sociais e econômicos, como a intensificação dos processos erosivos com o aparecimento de sulcos e voçorocas e o assoreamento de reservatórios, nascentes e cursos d'água, redução da produtividade do solo e do aumento da emissão dos gases do efeito estufa (RICARDO, 2008).

Para Firmino (2003) as matas ciliares, as matas de galerias ou matas ripárias representam um ambiente heterogêneo, com grande número de espécies, o que reflete um índice de diversidade muito superior ao encontrado em outras formações florestais. O autor salienta também a extrema importância dessas matas para a multiplicação de espécies vegetais, visto a formação de corredores de migração.

Segundo Valente e Gomes (2005) a vegetação ciliar é uma faixa de proteção de curso de água que tem como funções, servir de habitat para vários organismos da fauna silvestre, diminuir a temperatura da água, dentre outros.

#### <span id="page-13-0"></span>2.2 NASCENTE

Segundo o novo código florestal (Lei 12.651/2012), entende-se por nascente "afloramento natural do lençol freático que apresenta perenidade e dá início a um curso d'água". Geralmente as nascentes são classificadas como pontuais ou difusas. As do tipo pontual diz respeito aos "olhos d`água", fontes entre outras, localizadas em grotas e no alto de serras. Já as difusas são caracterizadas por representar uma área do terreno onde aflora a água subterrânea e que ao longo do tempo, podem ou não, se movimentarem verticalmente com as oscilações da dinâmica climática (CARVALHO & ARAÚJO apud PINTO, 2008).

As nascentes ocorrem em encostas ou depressões do terreno ou ainda no nível de base representado pelo curso d'água local podendo ser perenes (de fluxo contínuo), temporárias (de fluxo apenas na estação chuvosa) e efêmeras (surgem durante as chuvas, permanecendo por apenas alguns dias ou horas) (CALHEIROS et al., 2004).

## <span id="page-13-1"></span>2.3 LEGISLAÇÃO

A Lei Federal 4.771 de 15 de setembro de 1965, antigo código florestal, não foi alterada no que refere-se à preservação de nascentes ao ser revogada pela Lei Federal 12.651/12, novo código florestal.

Na Lei Nº 12.651, de 25 de maio de 2012, artigo 4º, inciso IV define as áreas reservadas às matas ciliares de nascentes conforme transcrito a seguir.

"c) nas nascentes, ainda que intermitentes e nos chamados "olhos d'água", qualquer que seja a sua situação topográfica, num raio mínimo de 50 (cinquenta) metros de largura;"

Ainda no novo código florestal, no artigo 8º § 1º diz o seguinte:

"Art. 8º A intervenção ou a supressão de vegetação nativa em Área de Preservação Permanente somente ocorrerá nas hipóteses de utilidade pública, de interesse social ou de baixo impacto ambiental previstas nesta Lei.

§ 1º A supressão de vegetação nativa protetora de nascentes, dunas e restingas somente poderá ser autorizada em caso de utilidade pública."

No artigo 3º, inciso VIII do novo código florestal considera-se como utilidade pública:

"a) as atividades de segurança nacional e proteção sanitária;

b) as obras de infraestrutura destinadas às concessões e aos serviços públicos de transporte, sistema viário, inclusive aquele necessário aos parcelamentos de solo urbano aprovados pelos Municípios, saneamento, gestão de resíduos, energia, telecomunicações, radiodifusão, instalações necessárias à realização de competições esportivas estaduais, nacionais ou internacionais, bem como mineração, exceto, neste último caso, a extração de areia, argila, saibro e cascalho;

c) atividades e obras de defesa civil;

d) atividades que comprovadamente proporcionem melhorias na proteção das funções ambientais referidas no inciso II deste artigo que são a preservaçãodos recursos hídricos, da paisagem, da estabilidade geológica e da biodiversidade, facilitar o fluxo gênico de fauna e flora, proteger o solo e assegurar o bem-estar das populações humanas.

"e) outras atividades similares devidamente caracterizadas e motivadas em procedimento administrativo próprio, quando inexistir alternativa técnica e locacional ao empreendimento proposto, definidas em ato do Chefe do Poder Executivo federal."

Quanto às penalidades, a Lei de Crimes Ambientais 9.605, de 12 de fevereiro de 1998, (Artigo 39), determina que é proibido "destruir ou danificar floresta da área de preservação permanente, mesmo que em formação, ou utilizá-la com infringência das normas de proteção". É prevista pena de detenção de um a três anos, ou multa, ou ambas as penas, cumulativamente. Se o crime for culposo, a pena será reduzida à metade (CALHEIROS et. al., 2009).

## <span id="page-14-0"></span>2.4 GEOTECNOLOGIAS

Antes da evolução tecnológica e da acessibilidade aos meios informacionais, principalmente aos computadores, as coletas geográficas do espaço eram armazenadas em documentos de papel, dificultando as análises e a obtenção de resultados. Com o desenvolvimento, na segunda metade do século passado, das pesquisas no ramo tecnológico, tornou-se possível analisar dados espaciais com maior facilidade e precisão graças ao aparecimento do Geoprocessamento (RIUJIM, 2012).

De acordo com Câmara e Davis (2001) citado por Castro (2008), o termo Geoprocessamento denota a disciplina do conhecimento que utiliza técnicas matemáticas e computacionais para o tratamento da informação geográfica e que vem influenciando de maneira crescente as áreas de Cartografia, Análise de Recursos Naturais, Transportes, Comunicações, Energia e Planejamento Urbano e Regional. As ferramentas computacionais para geoprocessamento, chamadas de sistemas de informação geográfica (SIG), permitem realizar análises complexas, ao integrar dados de diversas fontes e ao criar bancos de dados

geo-referenciados. Tornam ainda possível automatizar a produção de documentos cartográficos.

Sendo o geoprocessamento dependente dos SIG, torna-se necessário explicar que tais ferramentas constituem-se num conjunto integrado de programas (software) especificamente elaborados para serem utilizados com dados geográficos, executando espectro abrangente de tarefas no manuseio dos dados. Essas tarefas incluem a entrada, o armazenamento, a recuperação e os produtos resultantes do manejo dos dados, em adição à ampla variedade de processos descritivos e analíticos (CALKINS e TOMLINSON apud CHRISTOFOLETTI, 1999 apud RIUJIM, 2012).

#### <span id="page-15-0"></span>2.4.1 Processamento de imagens digitais

A idéia de criar procedimentos computacionais para análise de dados coletados por sistemas sensores surgiu basicamente por duas razões: agilizar as tarefas manuais realizadas durante a interpretação visual (delimitação de áreas, confecção de mapas, cálculo de área etc.) e possibilitar ao analista introduzir outros tipos de informações e cruzá-las com os padrões espectrais contidos nas imagens, de tal modo que esses padrões se tornem mais facilmente identificáveis (MOREIRA, 2007).

No final da década de 80, os objetivos do processamento dos dados digitais passaram a ser mais abrangentes, isto é, associar aos dados de satélites informações geocodificadas e realizar análises mais complexas por meio de manipulação de dados de diversas fontes de criação de um banco de dados georreferenciado. Assim, o tratamento de dados digitais passou a ser denominado geoprocessamento, incluindo as técnicas empregadas para o tratamento de imagens digitais, as técnicas complementares para a manipulação de dados de outras fontes e as técnicas utilizadas para o cruzamento destas informações com aquelas extraídas de dados de satélites (MOREIRA, 2007).

No Brasil, a introdução do geoprocessamento teve início nos anos 80, a partir dos esforços do professor Jorge Xavier da Silva, da Universidade Federal do Rio de Janeiro (UFRJ). Em 1982 veio ao Brasil o Dr. Roger Tomlinson, responsável pela criação do primeiro SIG (*Canadian Geographical Information System*). A vinda do Dr. Roger incentivou vários grupos de pesquisas em diversos instituições, a desenvolver SIGs. Segundo Câmara et al. (1996), os principais sistemas criados foram:

Saga (Sistema de Análises Geoambiental) – Desenvolvido pelo grupo de pesquisadores do laboratório de Geoprocessamento do Departamento de Geografia da UFRJ, sob a orientação

do professor Jorge Xavier. O Saga tem por especialidade a análise geográfica e vem sendo utilizado com sucesso, como veículo de estudo e pesquisas.

MaxiCAD – Pesquisadores responsáveis pelo setor de informática da Empresa de Aerolevantamento AeroSul criaram, em meados dos anos 8-, um sistema para automatização de processos, cartográficos. Posteriormente, constituíram a empresa MaxiData e lançaram o MaxiCAD, software largamente utilizado no Brasil, principalmente em aplicações de mapeamento por computador. Mais recentemente, o produto dbMapa permitiu a junção de bancos de dados relacionados a arquivos gráficos MaxiCAD, o que resultou em solução para *desktop mapping*, no que diz respeito a aplicações cadastrais.

Sagre (Sistema Automatizado de Gerência da Rede Externa) – O Centro de Pesquisa e Desenvolvimento da Telebrás (CPqD/Telebrás) iniciou, em 1990, o desenvolvimento do Sagre, uma extensiva aplicação de geoprocessamento no setor de telefonia. Construído com base num ambiente de um SIG, com banco de dados cliente-servidor, o Sagre contribuiu para um significativo desenvolvimento e personalização de software.

Spring – O Inpe, em 1984, estabeleceu um grupo específico para desenvolvimento de tecnologia de geoprocessamento e sensoriamento remoto, criando, assim, a Divisão de Processamento de Imagem (DPI). O Spring unifica o tratamento de imagens de Sensoriamento Remoto (ópticas e micro-ondas), mapas temáticos, mapas cadastrais, redes e modelos numéricos de terreno. A partir de 1997, o Spring passou a ser distribuído via internet, podendo ser obtido através de website.

## <span id="page-16-0"></span>2.4.2 Sistema de classificação de imagens digitais

Segundo Moreira (2007) durante a classificação de dados digitais, os alvos do universo real recebem a denominação genérica de classes ou classes temáticas. Em outras palavras na classificação procura-se rotular cada pixel da imagem segundo a ocupação do solo, semelhante ao que se faz na abordagem visual. Para isso, utilizam-se programas apropriados, também denominados algoritmos de classificação ou simplesmente classificadores. A categorização (rotulação) dos valores dos níveis de cinza é feita utilizando algoritmos estatísticos (programas computacionais) de reconhecimento de padrões espectrais. Dependendo do algoritmo utilizado neste procedimento, a classificação é dita supervisionada ou não supervisionada, envolvendo duas fases distintas: o treinamento e a classificação propriamente dita.

Tanto a classificação supervisionada quanto a não supervisionada possuem regras de decisão para que o classificador associe determinado pixel a determinada classe ou regiões de similaridade de níveis de cinza. Tais regiões são baseadas nas características espectrais do pixel, ou do pixel e seus vizinhos. Quando a regra de decisão toma como base as características somente do pixel, a classificação é denominada pixel a pixel. Caso contrário, diz-se classificação por região (MOREIRA, 2007).

#### 2.4.2.1 Classificação supervisionada

A classificação supervisionada, utiliza algoritmos cujo reconhecimento dos padrões espectrais na imagem se faz com base numa amostra de área de treinamento, que é fornecida ao sistema de classificação pelo analista. Dentre os algoritmos supervisionados, os mais empregados são: máxima verossimilhança (Maxver), o método do paralelepípedo e a equidistância euclidiana.

### 2.4.2.1.1 Máxima verossimilhança

Segundo Valesco et al. (1978), o problema da classificação de padrões é decidir a qual classe determinado objeto (alvo) pertence, quando na área de estudo existem várias classes de ocupação do solo.

No caso das imagens de satélites, as características poderiam ser as medidas da luz refletida pelos diferentes alvos que compõe a cena e da área selecionada para o treinamento, em determinadas faixas espectrais do espectro eletromagnético. Geralmente, estas faixas espectrais são denominadas bandas espectrais (MOREIRA, 2007). No Maxver, a distribuição espectral das classes de uso do solo é considerada como tendo uma distribuição normal, ou seja, gaussianas. Em outras palavras, num talhão, por exemplo de milho, a variação na resposta espectral tem um comportamento gaussiano, isto é, muitas plantas de milho apresentarão uma resposta espectral média: outras, resposta espectral abaixo da média; e outras, ainda, resposta espectral acima da média. A fase de treinamento consiste em fornecer ao sistema um conjunto de pixels, representativos de cada alvo de ocupação do solo, na imagem a ser classificada. Esse conjunto de pixels é adquirido utilizando-se um cursor de área que pode assumir formas retangular ou quadrática, de diferentes tamanhos (MOREIRA, 2007).

## <span id="page-18-0"></span>2.5 ESTADOS DE CONSERVAÇÃO DAS NASCENTES

Existem vários fatores que contribuem para a degradação das áreas do entorno das nascentes e de acordo com Pinto (2003), essas nascentes podem ser classificadas em categorias de conservação da seguinte forma:

(a) Conservadas: quando apresentam pelo menos 50 metros de vegetação natural no seu entorno medidas a partir do olho d´água em nascentes pontuais ou a partir do olho d´água principal em nascentes difusas;

(b) Perturbadas: quando não apresentam 50 metros de vegetação natural no seu entorno, mas apresentam bom estado de conservação, apesar de estarem ocupadas em parte por pastagem e/ou agricultura;

(c) Degradadas: quando se encontram com alto grau de perturbação, muito pouco vegetada, solo compactado, ocupação por animais, com erosões e voçorocas.

Quando as áreas são classificadas como perturbadas e degradadas é necessário que haja a recomposição desse ecossistema natural através da implantação de programas de recuperação (PINTO, 2003).

## <span id="page-18-1"></span>2.6 FORMAS DE RECUPERAÇÃO

A recuperação das matas ciliares necessitam de um levantamento prévio das condições anteriores a alteração, perturbação e degradação sofridas. O retorno as condições naturais é praticamente impossível, contudo é possível garantir a volta do processo e das intenções que fazem as florestas se formarem, se autoperpetuarem e cumprirem sua função. Na verdade, o que se objetiva deve fazer é recuperar as sua estrutura e a capacidade de sua regeneração no tempo (RICARDO, 2008).

Os métodos de regeneração natural e artificial por plantio de mudas, semeadura direta e técnicas de nucleação são formas de recuperação de áreas não conservadas.

## <span id="page-18-2"></span>2.6.1 Regeneração natural

Quando determinada área de floresta sofre interferência, como a abertura natural de uma clareira, desmatamento ou incêndio, a sucessão secundária se encarrega de promover a colonização da área aberta e conduzir a vegetação através de uma série de estádios sucessionais, de espécies dos diferentes grupos ecológicos, que vão se substituindo ao longo do tempo, transformando as condições ecológicas locais até atingir status de ecossistema bem estruturado, diversificado e mais estável (MARTINS, 2001 apud SILVA et.al., 2008). Esse processo depende de uma série de fatores, como a presença de vegetação remanescente, banco de sementes no solo, rebrota de espécies arbustivo-arbóreas, proximidade de fontes de sementes e intensidade e duração da interferência. Dessa forma, cada área degradada apresentará uma dinâmica sucessional específica (MARTINS, 2001 apud SILVA et.al., 2008).

A recuperação por esse método ocorre através de processos naturais, como germinação de sementes e brotação de tocos e raízes existentes no local (BOTELHO s.d, apud OLIVEIRA, 2003) ou dispersado pela fauna, pelo vento, chuva e outros mecanismos de dispersão (NAPPO et.al., s.d.), sendo responsáveis pelo processo de sucessão na floresta. O uso da regeneração natural pode reduzir significativamente o custo de implantação da mata ciliar, por exigir menos mão de obra e insumos na operação de plantio (BOTELHO, s.d apud OLIVEIRA, 2003).

### <span id="page-19-0"></span>2.6.2 Regeneração artificial

É a recuperação com o auxílio do homem, através das técnicas de plantio de mudas, semeadura direta, enriquecimento e outras (BOTELHO e DAVIDE, 2002). Destaca-se que no programa de recuperação das nascentes do município de Inconfidentes serão propostas três técnicas de regeneração artificial, descritas a seguir.

## 2.6.2.1 Plantio de mudas

Esta medida consiste em re-introduzir num remanescente de floresta ciliar degradado, espécies que foram extintas localmente em função da degradação ou do processo sucessional em que se encontra o fragmento a ser recuperado, acelerando dessa forma a dinâmica sucessional (RODRIGUES & LEITÃO FILHO, 2009).

Segundo Attanatasio (2006, apud BRAGA, 2013) o método de recuperação por plantio de mudas é o mais usado no Brasil e apresenta como principais vantagens a garantia da densidade do plantio pela alta sobrevivência e ainda, espaçamento regular.

O plantio de mudas para a recuperação de áreas degradadas vem sendo discutidas por diversos autores onde se comprova a sua eficiência quanto ao desenvolvimento e adaptação das espécies ao local (MARIANO et al., 2010 apud RESENDE, 2011), mas seu elevado custo pode ser considerado uma desvantagem, tornando-se um obstáculo para esta prática. Braga (2013) em seu estudo sobre os custos de diferentes técnicas e modelos de recuperação da área do aterro controlado de Inconfidentes – MG, concluiu que a técnica do

plantio de mudas realmente foi a mais onerosa comparadas as diversas avaliadas, sendo que o espaçamento entre as plantas influência diretamente no custo.

## 2.6.2.2 Semeadura direta

A semeadura direta consiste em se espalhar as sementes diretamente no campo sendo a técnica mais antiga de regeneração das florestas. Este método apresenta como as principais vantagens o fato de se evitar as operações de viveiro e o estresse de plantio, êxito no estabelecimento de espécies que apresentam dificuldades para produzir mudas, a possibilidade de melhores resultados no estabelecimento de espécies que produzem raízes longas em fases iniciais de crescimento, uma vez que evita danos ao sistema radicular provocado pela transferência do viveiro para o campo e também facilidade no estabelecimento de espécies de crescimento rápido (PANCEL, 1993 apud MARIANO, 2012).

Braga (2013) acrescenta que a semeadura direta está entre as técnicas que demonstram ser a mais promissora no processo de recuperação porque proporciona a redução de custos, corroborando com Santos (2010).

## 2.6.2.3 Enriquecimento

Santos (s.n) citado por Albuquerque (2011) diz que o enriquecimento de áreas por meio da introdução de diferentes espécies, formas de vida e grupos funcionais busca acelerar o restabelecimento da complexidade estrutural e funcional a fim de perpetuar diversos fragmentos florestais. Ainda segundo Albuquerque, em projetos de transferências de mudas no fragmento de floresta em Santa Bárbara d'Oeste, as mudas apresentaram elevadas taxas de sobrevivência. Nesta mesma área foi realizado o plantio de plântulas e mudas de espécies de sub-bosque produzidas em viveiro que também apresentaram elevadas taxas de sobrevivência.

Outra técnica de enriquecimento é o plantio em linhas, segundo Penã-Claros et al. (2002) citado por Durigan et al. (s.n), o plantio de enriquecimento é efetuado geralmente com a finalidade de aumentar a densidade de espécies desejáveis em florestas secundárias, sem eliminar as árvores existentes.

O enriquecimento ainda abrange a técnica de nucleação, onde surgiram diferentes técnicas tal como a transposição de serapilheira, a instalação de poleiros, a coleta de "chuvade-sementes", a transposição de galharia, transposição de solo, entre outros procedimentos (ANDRADE et al., 2012).

Ainda sobre a nucleação Andrade et al. (2012) complementam que estas técnicas têm em comum o fato de, além de normalmente representarem um processo ecológico, serem procedimentos de baixo custo, pois utilizam materiais comumente de fácil acesso e obtenção. Outro aspecto positivo a ser realçado é a possibilidade de aplicação dessas técnicas em pequenas áreas, tal como pequenas propriedades.

## <span id="page-22-0"></span>**3.0 MATERIAL E MÉTODOS**

## <span id="page-22-1"></span>3.1 CARACTERIZAÇÃO DA ÁREA

O município de Inconfidentes localiza-se no sul do estado de Minas Gerais, com 869 metros de altitude e seu clima é tropical de altitude, com média anual de 18°C tem uma posição marcada pelas coordenadas geográficas de 22º 19' 00''latitude e 46º 19' 40'' longitude WRG. O município se assenta numa área de 145 quilômetros quadrados. O Rio Mogi-Guaçu é o principal curso d'água. Insere-se macrorregionalmente na região III Sul Minas, enquanto nas Microrregiões de planejamento do Estado encontra-se localizado na de Poços de Caldas. Limita-se com os municípios de Bueno Brandão, Ouro Fino, Borda da Mata e Bom Repouso (PREFEITURA DE INCONFIDENTES, 2013).

A economia de Inconfidentes é basicamente voltada para o turismo de compras, indústria têxtil e para a agropecuária, destacando-se a produção de café, alho, leite, milho, bucha vegetal, banana e feijão, mas desenvolve também atividades industriais de extração de minérios como, feldspato, o quartzo, o calium, apatita e a areia para vidro, segundo a prefeitura do município (2013).

O Município conta com grande número de nascentes, pertencentes à drenagem principal representada pelo Rio Mogi Guaçu e sua vegetação é pertencente ao bioma Mata Atlântica (PREFEITURA DE INCONFIDENTES, 2013).

#### <span id="page-22-2"></span>3.2 GEOPROCESSAMENTO

#### <span id="page-22-3"></span>3.2.1 Aquisição de dados

Os dados das nascentes, rede de drenagem e limite do município foram obtidos de cartas topográficas digitais adquiridas do IBGE referente aos Municípios de Ouro Fino/MG (Folha SF-23-Y-B-I-3) e de Borda da Mata/MG (Folha SF-23-Y-B-I-4), ambas com escala respectiva de 1:50.000 e do ano de 1972 e o uso e ocupação do solo foi obtido da imagem Google Earth de alta resolução (Res. 4800x2834) adquirida em 23 de setembro de 2013.

### <span id="page-23-0"></span>3.2.2 Processamento de dados

#### <span id="page-23-1"></span>3.2.2.1 Georreferenciamento

A carta topográfica dos municípios de Ouro Fino/MG e Borda da Mata/MG foram georreferenciadas a partir do software ArcGIS 9.3 em sua extensão do ArcMap. Primeiramente a carta topográfica de Ouro Fino/MG foi inserida no software e em seguida foi inserido o sistema de projeção de coordenadas South American 1969 UTM Zone 23S, tornando-a dessa forma passível de manipulação. O mesmo foi feito com a carta de Borda da Mata/MG.

#### <span id="page-23-2"></span>3.2.2.2 Extração de vetores

Manualmente, através da ferramenta "Georrefering" do ArcGIS 9.3, foram extraídos o contorno do município, a rede de drenagem e a localização das nascentes, a partir da folhas digitais de Ouro Fino (Folha SF-23-Y-B-I-3) e de Borda da Mata/MG (Folha SF-23- Y-B-I-4 ) georreferenciadas e mosaicadas.

#### <span id="page-23-3"></span>3.2.2.3 Processamento de imagens orbitais

#### <span id="page-23-4"></span>3.2.2.3.1 Tratamento de imagens Google Earth

As imagens do Google Earth passaram por Realce de Histograma (contraste): desvio padrão. O método de reamostragem de pixels na apresentação da imagem utilizado foi o Nearest Neighbor (vizinho mais próximo).

#### <span id="page-23-5"></span>3.2.2.3.2 Registro

Para o georreferenciamento da imagem do Google Earth foram utilizados 5 pontos de controle (coordenada previamente conhecidas).

### <span id="page-23-6"></span>3.2.2.3.3 Classificação

## 3.2.2.3.3.1 Definição das Classes:

As classes de uso e ocupação do solo foram divididas em quatro classes: classe 1 (mata nativa), classe 2 (solo exposto), classe 3 (culturas diversas) e classe 4 (pastagens e/ou vegetação herbácea).

#### 3.2.2.3.3.2 Amostragem

Os pixels das diferentes classes foram adquiridos da imagem do Google Earth, sendo 25 amostras da classe 1 (mata nativa), 24 da classe 2 (solo exposto), 15 da classe 3 (culturas diversas) e 21 da classe 4 (pastagens e/ou vegetação herbácea).

## 3.2.2.3.3.3 Método de Classificação

O método de classificação utilizado foi baseado na técnica estatística multivariada MAXXVER (máxima verossimilhança ou Maximum Likelihood) através do Spatial Analyst do ArcGIS 9.3, com uma rejeição de frações de 0,9 e probabilidade "EQUAL".

### <span id="page-24-0"></span>3.2.3 Filtragem da Classificação

A classificação da imagem passou pelo filtro majoritário do ArcGIS 9.3, através da opção Spatial Analyst Tools, com kernel de 8 vizinhos (criando uma matriz 3x3) e considerando metade das células com o mesmo valor de pixel.

#### <span id="page-24-1"></span>3.2.4 Vetorização das Classes

As quatro classes de uso e ocupação do solo foram vetorizadas e individualizadas a partir da opção "Convert Tools" do ArcGIS 9.3.

## <span id="page-24-2"></span>3.2.5 Definição do estádio de conservação das nascentes

Através da ferramenta "buffer" do ArcGIS 9.3 foi definido um círculo com raio de 50 metros a partir do centro em cada uma das nascentes do município de Inconfidentes – MG.

Posteriormente, os dados foram analisados e interpretados, considerando quantidade das nascentes, a área do buffer (em metros quadrados) e o estado de conservação das nascentes (conservadas, perturbadas e degradadas).

As nascentes conservadas são aquelas que apresentaram 100% de sua área de preservação permanente com vegetação nativa. Como nascentes degradadas foram consideradas aquelas que apresentaram ausência de vegetação nativa na sua área de preservação permanente e aquelas que apresentaram até 30% de sua área de preservação permanente com vegetação nativa. Já como nascentes perturbadas foram consideradas aquelas que apresentaram entre 30 e 99% de sua área de preservação permanente com vegetação nativa.

## <span id="page-25-0"></span>3.3 MÉTODOS DE RECUPERAÇÃO

A partir do mapa temático em que as nascentes foram classificadas em conservadas, perturbadas e degradadas, conforme Pinto (2003), foi definido o método de recuperação a ser utilizado para as nascentes degradadas e perturbadas.

As nascentes consideradas degradadas por apresentar ausência de vegetação nativa na APP ou por apresentar uma APP ocupada com até 30% de matas serão recuperadas pelo método de regeneração artificial fazendo uso da técnica de plantio de mudas. Para as nascentes perturbadas com presença de mata ciliar entre 30 e 50% da APP o método para recuperação será o de regeneração artificial por meio do enriquecimento pelas técnicas de semeadura direta e de nucleação. Já para a vegetação ciliar acima de 50% que possuem capacidade de resiliência o método proposto é a regeneração natural.

## <span id="page-26-0"></span>**4.0 RESULTADOS E DISCUSSÃO**

## <span id="page-26-1"></span>4.1 USO E OCUPAÇÃO DO SOLO NO MUNICÍPIO DE INCONFIDENTES-MG

O levantamento de uso e ocupação do solo do município de Inconfidentes/MG foi realizado para verificar como se encontra o estado de conservação das áreas de preservação permanente das nascentes do município, a fim de avaliar se há o cumprimento da legislação ambiental e propor, junto a EMATER, atividade de extensão para a recuperação das nascentes.

Assim como avaliado por Pinto (2003) na sub-bacia do Ribeirão Santa Cruz o uso da terra predominante foi à pastagem. Esse tipo de vegetação quando bem manejada permite a cobertura do solo, não o deixando exposto e propenso a processos erosivos, além disso, a cobertura vegetal reduz a velocidade do escoamento superficial, preservando dessa forma o solo (PINTO, 2003). Entretanto como o trabalho não foi realizado a campo não é possível informar se as áreas de vegetação herbácea foram bem manejadas.

Pelo mapa de uso e ocupação do solo (Figura 1) pode-se perceber que a vegetação nativa encontra-se localizado principalmente próximo aos cursos d'água, representando fundamental importância no controle de erosão e na recarga do lençol freático.

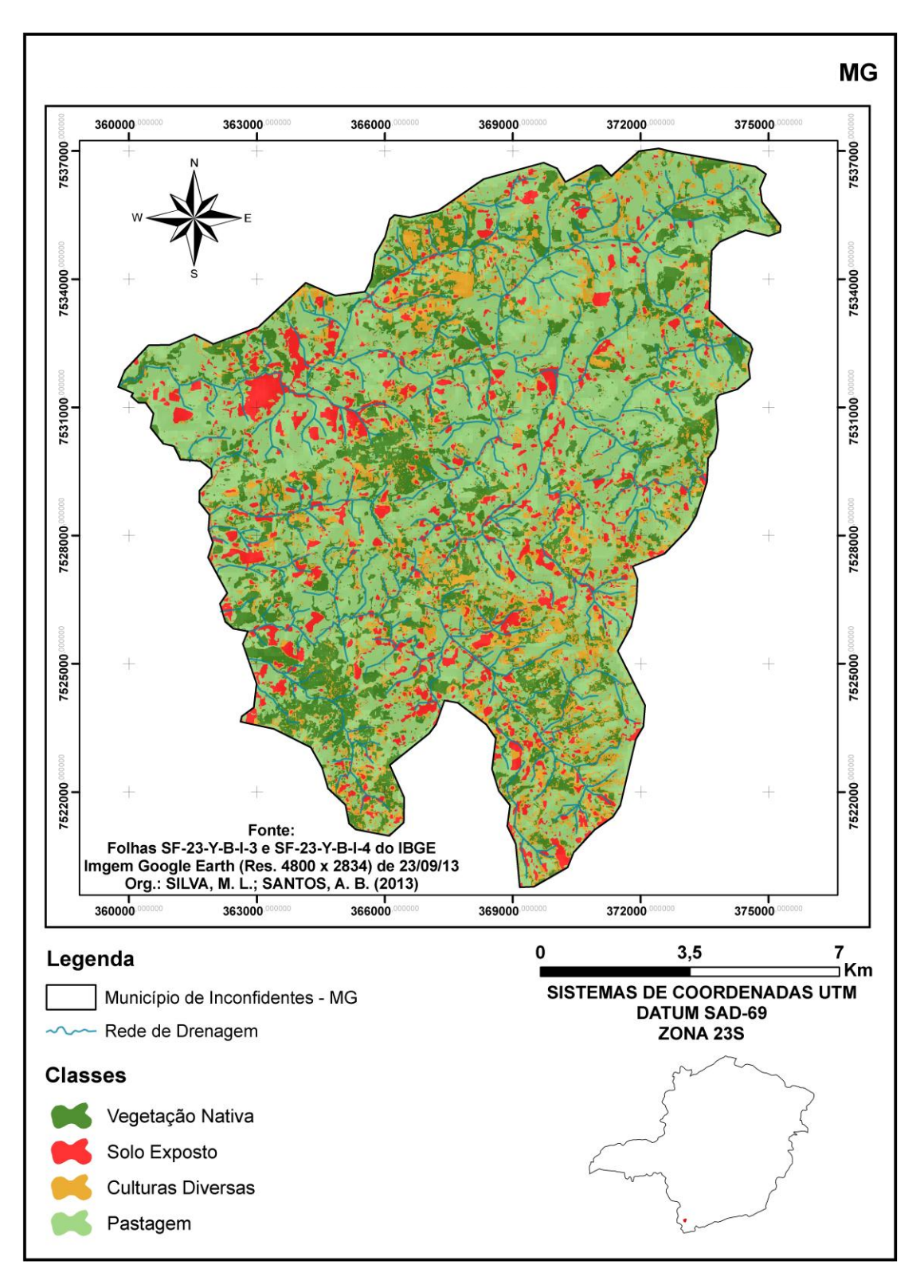

**Figura 1** - Uso e ocupação do solo do município de Inconfidentes - MG

## <span id="page-27-0"></span>4.2. CARACTERIZAÇÃO DAS NASCENTES NO MUNICÍPIO

Na Figura 2 encontra-se a distribuição espacial das nascentes e na Figura 3 apresenta-se a sua classificação perante o grau de conservação (conservadas, perturbadas e degradadas). Como resultados obtidos foram identificadas 233 nascentes no município, sendo

9 conservadas (4%), 187 degradadas (79%) e 41 perturbadas (17%). Resende et al. (2009) em um diagnóstico de 70 nascentes encontrou 14 nascentes (20%) preservadas, 44 nascentes (63%) perturbadas e 12 nascentes (17%) como degradadas. Ambos os resultados se devem ao uso e ocupação do solo na área de estudo que é influenciado principalmente pelas áreas de pastagem comprometendo dessa forma a conservação das matas ciliares.

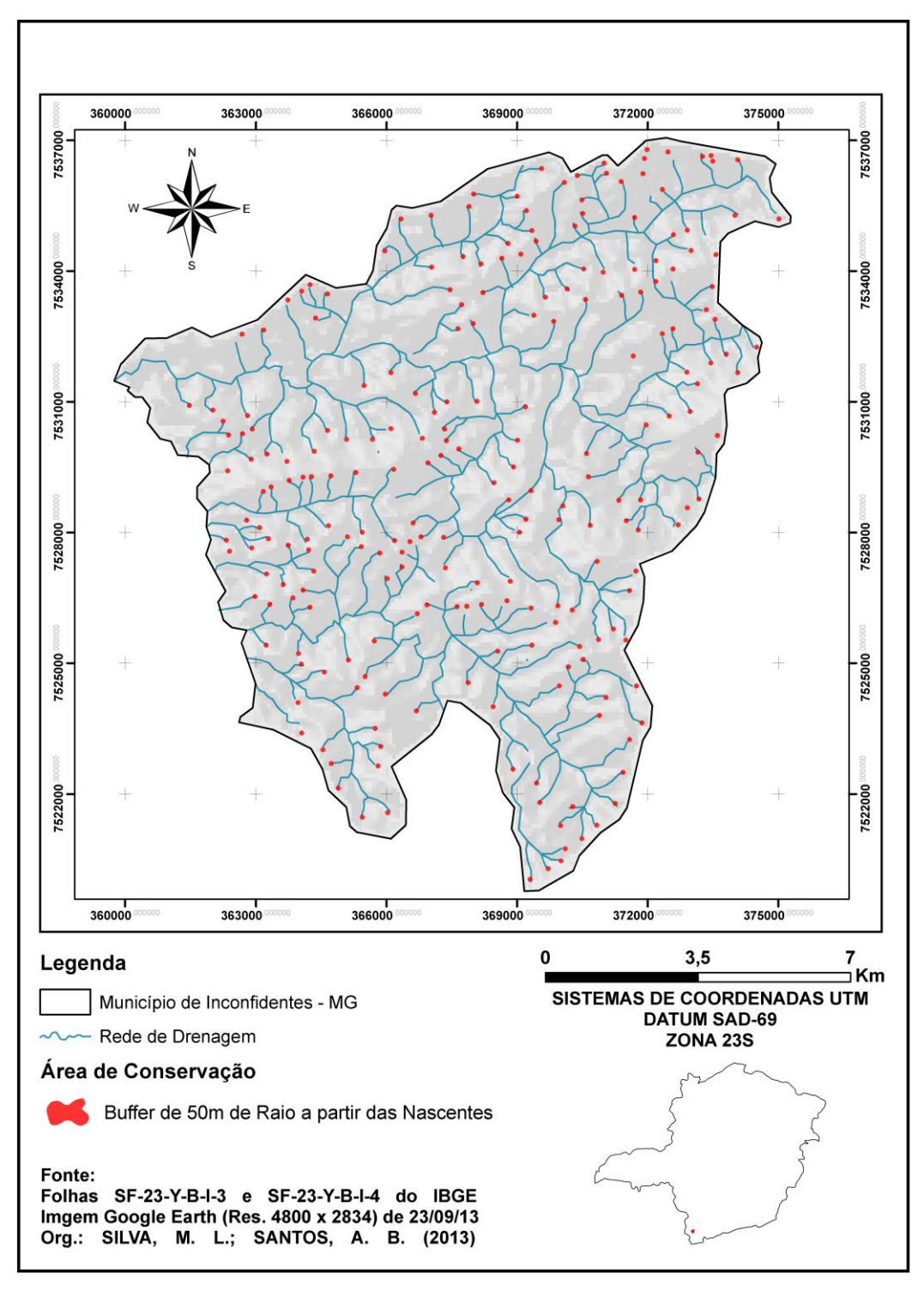

**Figura 2** – Delimitação das matas ciliares das nascentes do município de Inconfidentes- MG

As 41 nascentes perturbadas diagnosticadas foram subdividas em porcentagens (Figura 3) de acordo com sua degradação na área de 7.854 m², que representa o raio de 50m da mata ciliar de uma nascente. Foram encontradas 19 nascentes de 30 a 50% de mata nativa e 22 nascentes com área maior que 50% de mata ciliar.

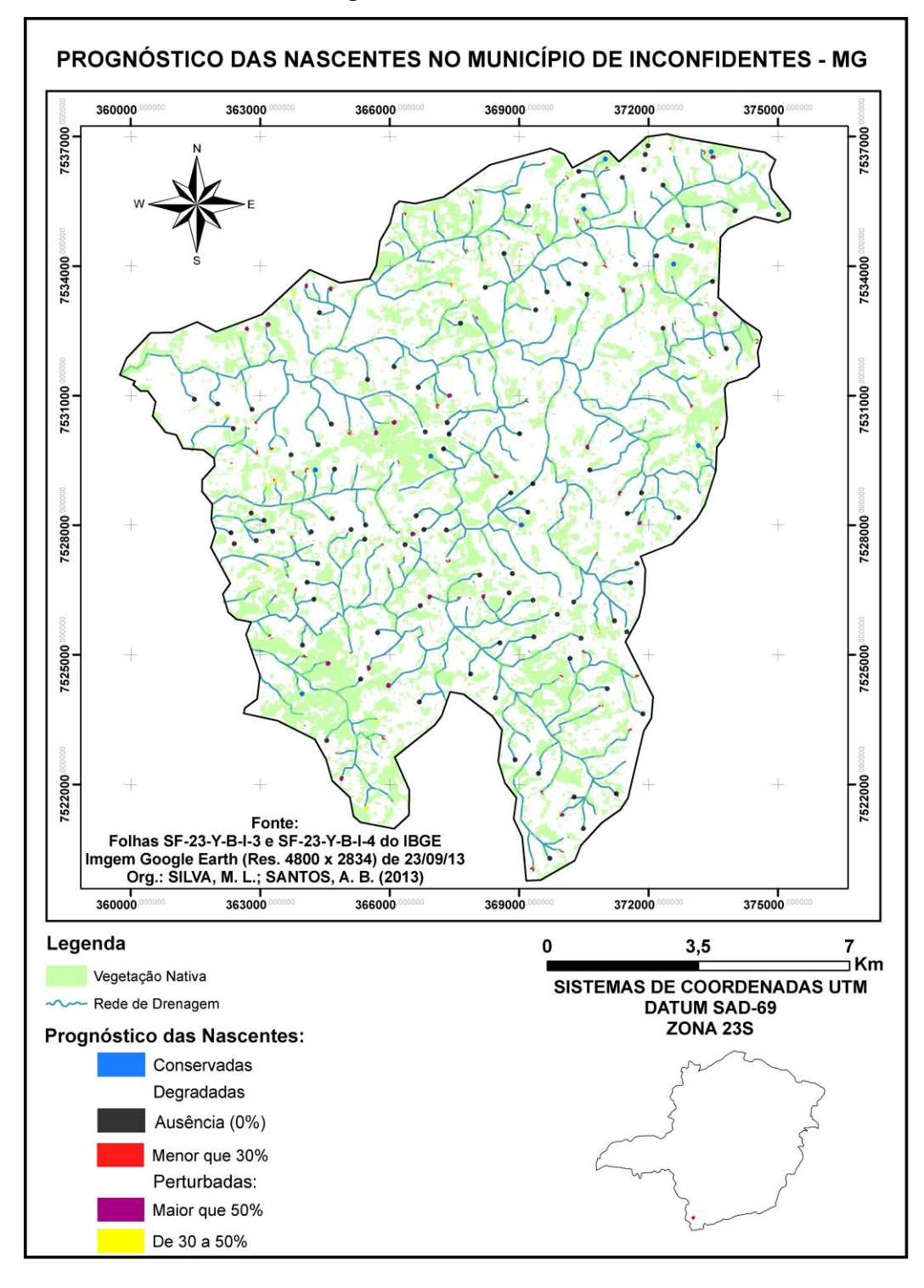

**Figura 3 -** Diagnóstico do grau de conservação das nascentes do município de Inconfidentes - MG

Os resultados expostos na Figura 3 e na Figura 4 mostram o não cumprimento da legislação referente ao uso da terra nas matas ciliares de nascentes (Lei 12.651/2012), evidenciando dessa forma a necessidade de recuperação para essas áreas. Para Simões (2001), a recuperação da zona ripária constitui um dos fatores que, conjuntamente com outras práticas conservacionistas, compõem o manejo adequado da bacia hidrográfica, para fins de garantir a quantidade e qualidade da água e a biodiversidade, sendo portanto importante para o município de Inconfidentes.

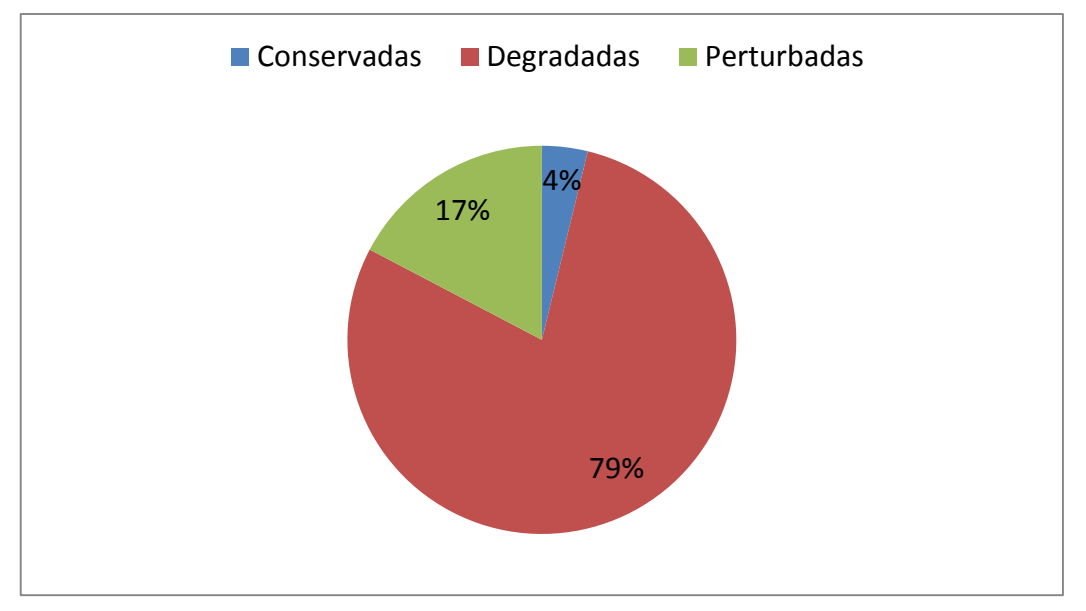

**Figura 4.** Classificação das nascentes do município de Inconfidentes – MG quanto ao estádio de conservação.

### 4.3. PROPOSTA PARA RECUPERAÇÃO DAS NASCENTES

Os métodos de regeneração natural e artificial devem ser utilizados de acordo com o estágio de degradação da área (PINTO et al., 2004).

Para as áreas que apresentaram **degradação (ausência de mata ciliar ou a presença desta em até 30% da APP)** foi proposto o método de regeneração artificial por meio da técnica de plantio de mudas, visto que a área não possui capacidade de se recuperar sem a ação do homem, além disso, essa técnica possui grande taxa de sobrevivência quando implantada de forma correta. Segundo Attanatasio et al. (2006) o método de recuperação por plantio de mudas é o mais usado no Brasil e apresenta como principais vantagens a garantia da densidade do plantio pela alta sobrevivência e ainda, espaçamento regular.

O isolamento da área das nascentes dos fatores impactantes é o primeiro passo para uma recuperação bem sucedida, além de ser uma medida preventiva contra pisoteio e fogo – principais fatores que impedem uma boa regeneração florestal. Este isolamento pode ser através do uso de cercas ou aceiros bem definidos (ATTANASIO et al., 2006).

No estágio inicial de implantação, a presença de formigas cortadeiras pode causar danos irreparáveis e até a morte das mudas dessa forma faz-se necessário o controle de formigas e de cupins, que deverão ter início antes do preparo do solo, uma vez que as perdas ocasionadas por estas pragas podem prejudicar o andamento do projeto. Segundo Sixel e Gomez (2008), o combate a formigas pode ser dividido em três fases: a inicial que é realizada antes do plantio, o repasse que visa combater os formigueiros que não foram totalmente extintos 60 dias após o combate inicial e a fase de monitoramento realizado durante todo o período de formação e maturação da floresta. Pinto (2003) ainda afirma que o controle de formigas deve ser mantido por até dois anos após o plantio.

O espaçamento para o plantio das mudas depende das condições do local e dos objetivos do projeto de recuperação, mas por se tratar de nascentes deve-se levar em conta a proximidade do lençol freático. Pinto (2003) sugere para o espaçamento inicial, o uso de densidades menores do que a encontrada em seu estudo (3,0 x 2,6 metros) realizado para o levantamento fitossociológico em matas ciliares de 12 nascentes, independente das condições de degradação. Assim, poderia ser utilizado o espaçamento 3,0 x 3,0 metros, 4,0 x 4,0 metros, 5,0 x 5,0 metros, até o espaçamento 10,0 x 10,0 metros no caso de nascentes difusas.

Segundo Barbosa (2000) citado por Botelho e Faria 2009, para a recuperação ou implantação de matas ciliares devem ser considerados vários fatores que interferem no estabelecimento e crescimento das árvores em plantios mistos, destacando-se o modelo de plantio. Os modelos de plantios existentes tendem a recomposição baseada no conhecimento da estrutura de trechos remanescentes da mesma bacia e na observação dos processos naturais de sucessão, priorizando os plantios com maior heterogeneidade de espécies, semelhante ao que acontece com no processo natural de repovoamento florestal.

Para a recuperação das APPs no entorno das nascentes degradadas (ausência de mata ciliar ou a presença desta em até 30% da APP) deverá ser utilizado o modelo de diversidade de preenchimento, com espaçamento 3,0 x 3,0 metros e distribuição sistemática irregular alternando na linha de plantio as espécies pioneiras (pioneiras e secundárias iniciais) e não pioneiras (secundárias tardias e climáticas), considerando-se o limite mínimo de 40% para qualquer dos grupos, conforme orientação da resolução SMA 47/03, artigo 1º §2.

Esse modelo é uma adaptação ao sugerido por Chaves (2007) se diferindo apenas no espaçamento sendo que o referido autor recomenda o espaçamento 3,0 x 2,0 em matas ciliares de cursos d'água e o recomendado por este estudo seguirá o preconizado por Pinto (2003) por ter baseado em dados de levantamentos fitossociológico em áreas de preservação permanente de nascentes com a mesma fisionomia da encontrada predominantemente no município de Inconfidentes, floresta estacional semidecidual. Chaves (2007) salienta que a grande vantagem desse modelo (alternância das espécies pioneiras e não pioneiras na linha de plantio) é a distribuição mais uniforme dos dois grupos na área, promovendo um sombreamento mais regular.

O número de espécies a serem plantadas é de pelo menos 30, devendo constar as espécies ameaçadas de extinção, e/ou atrativas da fauna associada, seguindo as orientações da resolução SMA 47/03, artigo 1º §1 e §3, respectivamente. Com relação ao número de indivíduos por espécie, nenhuma espécie poderá ultrapassar o limite máximo de 20% do total do plantio (SMA 47/03, artigo 1º §4).

Pinto et al. (2004) sugere que devido a localização das nascentes serem muitas vezes em área de difícil acesso e para não comprometer o solo a mecanização deve ser evitada, só sendo utilizada em caso de descompactação do solo. Portanto, recomenda-se o coveamento para o plantio das mudas no município de Inconfidentes.

Para as 19 nascentes que apresentaram **perturbação (mata ciliar entre 30 e 50% da APP)** foi proposto o método de regeneração artificial por meio doenriquecimento pelastécnicas de semeadura direta e de nucleação, visto que essas áreas necessitam de ações antrópicas para atingir sua recuperação.

A semeadura direta deverá ser realizada fazendo uso de sementes de espécies autóctones tidas como de diversidade, seguindo o preconizado pela Resolução SMA 08/2008 que em seu Artigo 5º estabelece que a recuperação florestal exige diversidade elevada, compatível com o tipo de vegetação nativa ocorrente no local. Segundo Rodrigues et al. (2009) o grupo de preenchimento é constituído por espécies que possuem bom crescimento e boa cobertura de copa, proporcionando o rápido fechamento da área plantada, e no grupo de diversidade incluem-se as espécies que não possuem bom crescimento e/ou boa cobertura de copa, mas são fundamentais para garantir a perpetuação da área plantada, já que são as espécies desse grupo que irão gradualmente substituir as do grupo de preenchimento quando estas entrarem em senescência, ocupando definitivamente a área restaurada e garantindo sua condição de forma sustentável.

Recomenda-se que a semeadura direta seja realizada no início do período chuvoso para aproveitar o tempo das águas. Em cada cova espaçada sistematicamente ou aleatoriamente, dependendo da locação dos remanescentes florestais na área de preservação permanente de cada nascente, deve-se semear 10 sementes corroborando com Santos (2010) e Braga et al. (2013).

Deverão ser semeadas pelo menos 30 espécies das quais devem constar as espécies ameaçadas de extinção, e/ou atrativas da fauna associada, seguindo as orientações da resolução SMA 47/03, artigo 1º §1 e §3, respectivamente. Com relação ao número de indivíduos por espécie, nenhuma espécie poderá ultrapassar o limite máximo de 20% do total do plantio (SMA 47/03, artigo 1º §4).

A semeadura de espécies frutíferas com intuito de atrair a fauna possibilitará o aumentoda dispersão de propágulos, favorecendo dessa forma a regeneração da área e a volta do fluxo gênico da fauna corroborando com Sant'Anna et al. (2010) recomenda-se o uso de espécies nativas, principalmente as que possuem forte interação com a fauna (espécies com frutos e sementes atrativos à fauna) e com funções nucleadoras (forrageiras, abrigo, fixadoras de nitrogênio, etc.).

Já as técnicas de nucleação, também prevista como técnica de recuperação no Artigo 5º da Resolução SMA 08/2008, a serem utilizadas serão representadas pela transposição de banco de sementes e poleiros artificiais.

A transposição do banco de sementes devera ser feita conforme metodologia utilizada por Peres et al. (2009). Assim, dentro de fragmentos, em estágio secundário avançado de regeneração e em fragmentos de mata primária localizados próximos a área a ser recupera, deve-se locar de forma aleatória um esquadro de madeira de 70 cm de comprimento por 70 cm de largura por 10 cm de altura e coletar a serrapilheira acima do solo e mais os 5 cm superficiais do solo para compor o banco de sementes. Este deve ser transportado para a área em recuperação e colocados em covas de 70 cm de comprimento por 70 cm de largura por 10 cm de altura. O uso do banco de apresenta como principal vantagem à possibilidade de restabelecer no local degradado um ecossistema que se assemelha, pelas espécies contidas neste, aquelas que existia antes da perturbação.

Quanto ao uso dos poleiros artificiais, Reis et al. (2003) diz que a instalação destes são técnicas para atrair animais voadores como, morcegos e aves, onde estes os utilizam para refúgio, descanso durante o voo entre fragmentos, para residência, para alimentação etc, podendo essa técnica ser utilizada para aumentar a diversidade de vegetação, através da dispersão de frutos, sementes e também das fezes desses animais, no local em que se pretende recuperar. McDonnel & Stiles (1983) citado por Espíndola et. al. s.d., também

observaram resultados promissores com a instalação de poleiros artificiais em campos abandonados tendo as regiões abaixo dos poleiros se tornado núcleos de vegetação diversificada, devido a deposição de sementes pelas aves que os utilizavam. Dessa forma justifica-se a utilização dos poleiros nas áreas a serem recuperadas. Recomenda-se a instalação de 4 poleiros distribuídos esparsamente na APP das nascentes, seguindo as recomendações de Espíndola et al (s.n) que sugere este número de poleiros por hectare no sentido de atrair a fauna da vizinhança.

Já as áreas de nascentes perturbadas que apresentam **vegetação ciliar acima de 50%** podem possuir resiliência, ou seja, capacidade de se manter e de se regenerar, preservando os processos naturais da comunidade, com a regeneração de espécies e as interações bióticas, logo foi proposto o método de regeneração natural, onde a técnica a ser adotada deve ser o cercamento da nascente num raio de 50 m para que a vegetação possa se estabelecer naturalmente sem interferência do homem. Segundo Attanatasio (2006) apenas o cercamento da área para isolar o fragmento permite sua conservação e regeneração. Rodrigues e Leitão Filho (2009) ainda afirmam que o isolamento da área é uma das práticas mais simples para a recuperação de uma determinada área, no qual evita a continuação do processo de degradação.

Já as áreas identificadas com o raio de 50 m ocupados por mata ciliar, ou seja, as nascentes conservadas, não foi proposto nenhum método de recuperação.

É valido lembrar que as nascentes foram extraídas das cartas topográficas do ano de 1972, logo muitas dessas nascentes já podem ter sido extintas. Para melhor caracterização do estado de conservação das nascentes seria necessário visitas a campo.

## <span id="page-35-0"></span>**5.0. CONCLUSÃO**

Das 233 nascentes identificadas no município de Inconfidentes-MG, 41 (17%) encontraram-se perturbadas, 187 (79%) degradadas e apenas 9 (4%) conservadas.

As nascentes degradadas deverão ser recuperadas pelo método de regeneração artificial fazendo uso da técnica de plantio de mudas. As nascentes perturbadas com mata ciliar entre 30 e 50% da APP deverão ser recuperadas pelo método de regeneração artificial por meio do enriquecimento pelas técnicas de semeadura direta e de nucleação. Já as nascentes perturbadas com vegetação ciliar acima de 50% o método proposto foi a regeneração natural por pousio.

## <span id="page-36-0"></span>**6.0. REFERÊNCIAS BIBLIOGRÁFICAS**

ALBUQUERQUE, C. **Enriquecimento de áreas florestais acelera recuperação**. 2011. Disponível em: [http://www.usp.br/agen/?p=73890.](http://www.usp.br/agen/?p=73890) Acesso em: 10 de outubro de 2013.

ANDRADE, A. C. O; M, A; ANJOS, R. dos J; OLIVEIRA, T. M. **A Nucleação como técnica auxiliar para a recuperação de áreas degradadas da Mata Atlântica**. 2012. Disponível em: [http://www.ecodebate.com.br/2012/03/05/a-nucleacao-como-tecnica-auxilir](http://www.ecodebate.com.br/2012/03/05/a-nucleacao-como-tecnica-auxilir-para-a-recuperacao-de-areas-degradadas-da-mata-atlantica-artigo-de-andrea-christine-oliveira-andrade-alexandre-marques-jose-renato-dos-anjos-e-tony-masser-oliveira/)[para-a-recuperacao-de-areas-degradadas-da-mata-atlantica-artigo-de-andrea-christine](http://www.ecodebate.com.br/2012/03/05/a-nucleacao-como-tecnica-auxilir-para-a-recuperacao-de-areas-degradadas-da-mata-atlantica-artigo-de-andrea-christine-oliveira-andrade-alexandre-marques-jose-renato-dos-anjos-e-tony-masser-oliveira/)[oliveira-andrade-alexandre-marques-jose-renato-dos-anjos-e-tony-masser-oliveira/.](http://www.ecodebate.com.br/2012/03/05/a-nucleacao-como-tecnica-auxilir-para-a-recuperacao-de-areas-degradadas-da-mata-atlantica-artigo-de-andrea-christine-oliveira-andrade-alexandre-marques-jose-renato-dos-anjos-e-tony-masser-oliveira/) Acesso em 10 de outubro de 2013.

ATTANATASIO, C.M. RODRIGUES, R.R. GANDOLFI, S. NAVE, A.G. Adequação ambiental de propriedades rurais – Recuperação de áreas degradadas e recuperação de matas ciliares. **Departamento de Ciências Biológicas – USP**, Piracicaba, 2006. Disponível em: [http://www.ambiente.sp.gov.br/municipioverdeazul/files/2011/11/AdequacaoAmbientalPropi](http://www.ambiente.sp.gov.br/municipioverdeazul/files/2011/11/AdequacaoAmbientalPropiedadesRurais.pdf) [edadesRurais.pdf.](http://www.ambiente.sp.gov.br/municipioverdeazul/files/2011/11/AdequacaoAmbientalPropiedadesRurais.pdf) Acessado em 06 de outubro de 2013.

BOTELHO, S. A; [DAVIDE, A. C.](http://lattes.cnpq.br/1804139974512679) **Métodos silviculturais para recuperação de nascentes e recomposição de matas ciliares**. In: V Simpósio Nacional de Recuperação de Áreas Degradadas, 2002, Belo Horizonte. V SINRAD- Palestras. Lavras: Editora UFLA, 2002. v. 1. p. 123-145

BOTELHO, S. A; FARIA, R. A. V. B. **Modelos de plantio para a implantação de mata ciliar**. Anais do IX Congresso de Ecologia do Brasil, 13 a 17 de Setembro de 2009, São Lourenço – MG. Disponível em: [http://www.seb](http://www.seb-ecologia.org.br/2009/resumos_ixceb/678.pdf)[ecologia.org.br/2009/resumos\\_ixceb/678.pdf.](http://www.seb-ecologia.org.br/2009/resumos_ixceb/678.pdf) Acesso em: 11 de outubro de 2013.

BOZZA, A.N; MARCO, A. R. N; SANRA, A.G; PALERMO, B. R. Z; BUENO, C. H. O. P; RIBEIRO, C.M; CARNEIRO, D. G. L; OLIVEIRA, D.D; ZACHARIAS, F.S; PEREIRA, F. A. F; NEVES, J.A; CARDOSO, J. M. K; SOARES, M.M.S.R; SILVA, M.O.B; CAMILO, M; BALAU, M.M.N; MATTOS. R.S; SAMPAIO, R.C.N. **Conscientização sobre a importância da mata ciliar realizada com alunos do ensino fundamental da escola sistema educacional realidade.** Campinas – São Paulo.s.d.

BRASIL. Lei nº 12.651, de [25 de maio de 2012.](http://legislacao.planalto.gov.br/legisla/legislacao.nsf/Viw_Identificacao/lei%2012.651-2012?OpenDocument)**Dispõe sobre a proteção da vegetação nativa; altera as Leis nos 6.938, de 31 de agosto de 1981, 9.393, de 19 de dezembro de 1996, e 11.428, de 22 de dezembro de 2006; revoga as Leis nos 4.771, de 15 de setembro de 1965, e 7.754, de 14 de abril de 1989, e a Medida Provisória n<sup>o</sup> 2.166-67, de 24 de agosto de 2001; e dá outras providências**. Disponível em:

[<http://www.planalto.gov.br/ccivil\\_03/\\_Ato2011-2014/2012/Lei/L12651.htm>](http://www.planalto.gov.br/ccivil_03/_Ato2011-2014/2012/Lei/L12651.htm). Acesso em: 30 de maio de 2013.

BRASIL. Lei nº 4.771, de 15 de [setembro de 1965.](http://legislacao.planalto.gov.br/legisla/legislacao.nsf/Viw_Identificacao/lei%204.771-1965?OpenDocument)**[Revogado pela Lei nº 12.651, de 2012.](http://legislacao.planalto.gov.br/legisla/legislacao.nsf/Viw_Identificacao/lei%204.771-1965?OpenDocument)** Disponível em: [<http://www.planalto.gov.br/ccivil\\_03/leis/l4771.htm>](http://www.planalto.gov.br/ccivil_03/leis/l4771.htm). Acesso em: 30 de maio de 2013.

BRASIL. [Lei nº 9.605, de 12 de fevereiro de 1998](http://legislacao.planalto.gov.br/legisla/legislacao.nsf/Viw_Identificacao/lei%209.605-1998?OpenDocument)**Dispõe sobre as sanções penais e administrativas derivadas de condutas e atividades lesivas ao meio ambiente, e dá outras** 

**providências**. Disponível em: [<http://www.planalto.gov.br/ccivil\\_03/leis/l9605.htm>](http://www.planalto.gov.br/ccivil_03/leis/l9605.htm). Acesso em: 30 de maio de 2013.

BRAGA, M. F. de C. **Custos de diferentes técnicas e modelos de recuperação da área do aterro controlado de Inconfidentes-MG.** 2013. Tcc (Graduação) - Curso de Tecnologia Em Gestão Ambiental, IFSULDEMINAS – Câmpus Inconfidentes – MG, Inconfidentes, 2013.

BRAGA, M. F. de C. PINTO, L. V. A. RESENDE, L. A. **Recobrimento do solo por espécies invasoras em diferentes modelos de recuperação da área degradada do aterro controlado de Inconfidentes-MG.** In: X Congresso Nacional de Meio Ambiente de Poços de Caldas. 2013.

BUENO, J.C; COUTINHO, E; SILVA, L; RODRIGUES, M. G.**A importância das matas ciliares como corredores ecológicos na região de montante do rio Mogi Guaçu com ênfase no município de Bueno Brandão**. 2008. 8p. Monografia (Pós-graduação lato sensu lato sensu em meio ambiente, educação e sustentabilidade) - Sociedade sul mineira de educação e cultura – ASMEC, MG.

CALHEIROS, R. de O; TABAI, F.C.V; BOSQUILIA, S.V; CALAMARI, M. **Preservação e recuperação das nascentes (de água e de vida**). Piracicaba: Comitê das Bacias Hidrográficas dos Rios Piracicaba, Capivari e Jundiaí, Câmara Técnica de Conservação e Proteção aos Recursos Naturais, 2004. 140 p.

CÂMARA, G.N; CASANOVA, M. A; HEMERLEY, A. S; MAGALHÃES, G. C; MEDEIROS, C. M. B. **Anatomia de sistemas de informação geográfica**. Capinas, SP; Unicamp, IV Escola de Computação, 1996.

CASTRO, L.I. S. **Diagnóstico ambiental na sub-bacia do ribeirão pouso alegre com a utilização de um sistema de informação geográfica.** 2008. Dissertação (Mestrado em Agronomia – Área de Concentração em Energia na Agricultura) – Universidade Estadual de São Paulo – UNESP.

CHAVES, N. **Técnicas e processos de reflorestamento de mata ciliar**. 2007. Disponível em: [http://www.respostatecnica.org.br/dossie-tecnico/downloadsDT/NDU=.](http://www.respostatecnica.org.br/dossie-tecnico/downloadsDT/NDU=) Acesso em: 11 de outubro de 2013.

DURIGAN G; CONTIERI, W. A; MELO, A. C. V; KAWABATA, M. **Plantio de enriquecimento em linhas em área de cerradão.** Disponível em: [http://www.iflorestal.sp.gov.br/loja/artigos\\_pesquisas\\_em\\_conservacao/IF-c25.pdf.](http://www.iflorestal.sp.gov.br/loja/artigos_pesquisas_em_conservacao/IF-c25.pdf) Acesso em: 10 de outubro de 2013.

ESPÍNDOLA, M. B; REIS, A.; BECHARA, F. C. **Poleiros artificiais: formas e funções.**  Disponível em: <http://www.sobrade.com.br/eventos/2003/seminario/Trabalhos/012.pdf>. Acesso em: 11 de outubro de 2013.

ESPÍDOLA, M. B; REIS, A; SCARIOT, E. C; TRÊS, D. R. **Recuperação de áreas degradadas: a função das técnicas de nucleação.** Disponível em: [http://lras.ufsc.br/images/stories/art\\_marina-ademir.pdf.](http://lras.ufsc.br/images/stories/art_marina-ademir.pdf) Acesso em: 14 de outubro de 2013.

FIRMINO, W. G. **Análise do impacto da ação antrópica na microbacia do Córrego Lava-Pés em Ipameri – Goiás**. Pires do Rio: UEG, 2003. Monografia de graduação, Universidade Estadual de Goiás –UEG, 2003.

FITZ, P. R. **Geoprocessamento sem complicação.** São Paulo: Oficina de Textos, 2008. 160 p.

KUNTSCHIK, D. P; EDUARTE, M; UEHARA. T. H. K. **Cadernos de educação ambiental – mata ciliares**. Disponível em: [<http://pt.scribd.com/doc/133167608/Cadernos-de-](http://pt.scribd.com/doc/133167608/Cadernos-de-Educacao-Ambiental-Matas-Ciliares-Secretaria-de-Meio-Ambiente-SP)[Educacao-Ambiental-Matas-Ciliares-Secretaria-de-Meio-Ambiente-SP>](http://pt.scribd.com/doc/133167608/Cadernos-de-Educacao-Ambiental-Matas-Ciliares-Secretaria-de-Meio-Ambiente-SP). Acesso em: 02 de outubro de 2013.

MARIANO, E.A. **Semeadura direta de espécies florestais visando à restauração das áreas degradadas na Amazônia**. 2012. Dissertação (Mestrado em Ciências Florestais) - Universidade Federal de Lavras, UFLA, MG.

MOREIRA, A. M. **Fundamentos do sensoriamento remoto e metodologias de aplicação**. 3. ed. Lavras: UFV, 2007. 320 p.

NAPPO, M. E. **Reflorestamentos mistos com essências nativas para recomposição de matas ciliares**. Disponível em: [<http://www.editora.ufla.br/\\_adm/upload/boletim/bol\\_30.pdf>](http://www.editora.ufla.br/_adm/upload/boletim/bol_30.pdf). Acesso em: 27 de abril de 2013.

NETO. A. M; KUNZ, H. S; MARTINS, S. V; SILVA, K. de A; SILVA, D. A. **Transposição do banco de sementes do solo como metodologia de restauração florestal de pastagem abandonada em Viçosa, MG.** In: Revista Árvores, v. 34, n. 1, jan. 2010.

OLIVEIRA, P. **Preservação e recuperação das nascentes de água e vida**. Caderno da Mata Ciliar. São Paulo. 2009. Nº1, p.4.

PINTO, L.V. A**. Caracterização física da sub-bacia do Ribeirão Santa Cruz, Lavras, MG, e propostas de recuperação de suas nascentes**. 2003. 165p. Dissertação (Mestrado em Engenharia Florestal) – Universidade Federal de Lavras, UFLA, MG.

PINTO, L. V.A; BOTELHO, A. S; DAVIDE, C. A; FERREIRA, E. **Estudo das nascentes da bacia hidrográfica do Ribeirão Santa Cruz – Lavras – MG.** Revista: ScientiaForestalis, jun. 2004.

PINTO, R.A. **Potencial da chuva de sementes de regeneração natural e da transposição do solo na recuperação de pastagem degradada.** 2008. 42 f. Tcc (Graduação) - Curso de Tecnologia Em Gestão Ambiental, Escola Agrotécnica Federal Inconfidentes-mg, Inconfidentes, 2008.

PREFEITURA DE INCONFIDENTES. A cidade. Disponível em: [<http://www.inconfidentes.mg.gov.br/cidade.php?codigo=2>](http://www.inconfidentes.mg.gov.br/cidade.php?codigo=2). Acesso em: 02 de maio de 2013.

PREFEITURA DE SOROCABA**. Programa de recuperação de mata ciliar e nascentes de Sorocaba.** Sorocaba – SP. 2010.

REIS, A.; BECHARA, F. C.; ESPINDOLA, M. B.;VIEIRA, N. K.; SOUZA, L. L. 2003.**Restauração de áreas degradadas: a nucleação como base para incrementar os processos sucessionais**. Natureza & Conservação, 1 (1): 28-36

RESENDE, L.A. **Avaliação de métodos de regeneração artificial na recuperação de área degradada por disposição de resíduos sólidos urbanos.** 2011. Tcc (Graduação) - Curso de Tecnologia Em Gestão Ambiental, IFSULDEMINAS – Câmpus Inconfidentes – MG, Inconfidentes, 2011.

RESENDE, H.C; MENDES, D. R; MENDES, J. E das G; BERNARDES, W. A. **Diagnóstico e ações de conservação e recuperação para as nascentes do Córrego-Feio, Patrocínio, MG.** Bioscience Journal., Uberlândia, v. 25, n. 5, p. 112-119, Setembro./Outubro. 2009.

RICARDO, V. P. **Projeto de recuperação das matas ciliares.** Ibitinga- SP, 2008.

RIUJIM, F. B. **Levantamento das matas ciliares de fundo de vale na cidade de Londrina-PR.** Londrina – PR. 2012.

RODRIGUES, R. R; BRANCALION, P. H. S; ISERNHAGEN, I. **Pacto pela restauração da Mata Atlântica.** 2. ed. São Paulo: USP/ESALQ/LCB, 2009.

RODRIGUES, R. R; LEITÃO FILHO, H. F. **Matas Ciliares: conservação e recuperação**. 2. ed. São Paulo: Universidade De São Paulo, 2009.

SANT'ANNA, S. C; TRES, R. D; REIS. A. **Restauração ecológica: sistemas de nucleação**. Disponível em:

http://www.sigam.ambiente.sp.gov.br/sigam2/Repositorio/222/Documentos/Nucleacao.pdf. Acesso em: 11 de outubro de 2013.

SANTOS, P.L. **Semeadura direta com espécies florestais nativas para recuperação de agrossistemas degradados**. 2010. 124p. Dissertação (Mestrado em ecossistemas). Universidade Federal de Sergipe. Disponível em:

[http://200.17.141.110/pos/agroecossistemas/dissertacoes/2008/DissertacaoPAULA\\_LUIZA\\_S](http://200.17.141.110/pos/agroecossistemas/dissertacoes/2008/DissertacaoPAULA_LUIZA_SANTOS.pdf) [ANTOS.pdf.](http://200.17.141.110/pos/agroecossistemas/dissertacoes/2008/DissertacaoPAULA_LUIZA_SANTOS.pdf) Acessado em 08 de outubro de 2013.

SÃO PAULO. Secretaria do Meio Ambiente. Resolução SMA - 8, de 31 de janeiro de 2008. **Fixa a orientação para o reflorestamento heterogêneo de áreas degradadas e dá providências correlatas**, 2008.

SÃO PAULO. Secretaria do Meio Ambiente. Resolução SMS – 47, de 26 de novembro de 2003. **Fixa orientação para o reflorestamento heterogêneo de áreas degradadas e dá providências correlatas.**

SILVA, M. P. S; BARBOSA, T. R. L; BARROSO, D. G. **Preservação de nascentes.** Niterói, Rio de Janeiro. 2008.

SILVA, R. M. **Introdução ao geoprocessamento**: conceitos, técnicas e aplicações. Editora FEEVALE, 2007.

SIMÕES, L. B. **Integração entre um modelo de simulação hidrológica e sistema de informação geográfica na delimitação de zonas tampão ripárias.** 2001. 171 f. Tese (Doutorado em Agronomia) - Universidade Estadual de São Paulo, Botucatu, 2001.

SIXEL, R. M. de M; GOMEZ, F. M. **Produção de florestas com qualidade: técnicas de plantio**. 2008. Disponível em: [http://www.ipef.br/silvicultura/plantio.asp.](http://www.ipef.br/silvicultura/plantio.asp) Acesso em: 07 de outubro de 2013.

VALENTE, O. F; GOMES, M. A. **Conservação de Nascentes: Hidrologia e Manejo de Bacias Hidrográficas de Cabeceiras**. Viçosa, MG: Aprenda Fácil, 2005.

VALESCO, F. R. D; PRADO, L. O. C; SOUZA, R. C. M. **Sistema MAXVER**: manual do usuário. São José dos Campos, SP, INPE, 1978. 72p.